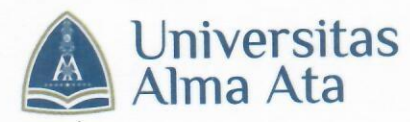

### **KEPUTUSAN DEKAN** FAKULTAS ILMU-ILMU KESEHATAN **UNIVERSITAS ALMA ATA** NOMOR: 002b/SK/Fikes/UAA/II/2023

#### **TENTANG**

## PENGANGKATAN PEMBIMBING PRAKTIK PK III MAHASISWA SEMESTER VI PROGRAM STUDI DIII KEBIDANAN FAKULTAS ILMU-ILMU KESEHATAN **UNIVERSITAS ALMA ATA** TAHUN AKADEMIK 2022/2023

#### بسم الله الرحمن الرحيم

Dekan Fakultas Ilmu-ilmu Kesehatan Universitas Alma Ata

Menimbang

- : a. Bahwa untuk terlaksananya Tridarma Perguruan Tinggi pada Program Studi DIII Kebidanan Fakultas Ilmu-ilmu Kesehatan Universitas Alma Ata dengan baik, diperlukan Pembimbing Pratik PK III Mahasiswa Semester VI yang berkemampuan memadai, cakap dalam bidangnya, memiliki loyalitas dan dedikasi yang tinggi terhadap tujuan Universitas Alma Ata
	- b. Bahwa untuk pengangkatan tersebut diperlukan adanya surat keputusan.

Mengingat

- : 1. Undang-Undang Nomor 20 Tahun 2003 tentang Sistem Pendidikan Nasional
	- 2. Peraturan Pemerintah Nomor 19 Tahun 2005 tentang Standar Nasional Pendidikan
	- 3. Keputusan Menteri Riset, Teknologi dan Pendidikan Tinggi Republik Indonesia Nomor: 155/KPT/I/2016 tentang Perubahan Bentuk Sekolah Tinggi Ilmu Kesehatan Alma Ata di Kabupaten Bantul Provinsi Daerah Istimewa Yogyakarta menjadi Universitas Alma Ata di Kabupaten Bantul Provinsi Daerah Istimewa Yogyakarta yang diselenggarakan Oleh Yayasan Alma Ata di Kabupaten Bantul Provinsi Daerah Istimewa Yogyakarta

4. Akte Notaris No 6, Tahun 2006 tentang Pendirian Yayasan Alma Ata;

- 5. Akte Notaris No 20, Tahun 2015 tentang Perubahan Anggaran Dasar Yayasan Alma Ata;
- 6. Akte Notaris No 15, Tahun 2009 tentang Keputusan Rapat Pembina Yayasan Alma Ata;
- Nomor Universitas Alma Ata Rektor 7. Keputusan 001/A/SK/UAA/I/2021 tentang Pengangkatan Dekan Fakultas Ilmu-Ilmu Kesehatan Universitas Alma Ata.. **Asional**

erublik

Sékolah

Provinsi

Ata di

a yang

Eatitul

m Faar

 $111.5$ 

tr 3 th

 $1.5311$ 

 $1211$ 

GR 13

 $8711$ 

 $\exists x$ 

- Memperhatikan : a. Statuta Universitas Alma Ata
	- b. Visi Misi dan Tujuan UAA 2040
	- c. Visi Misi dan Tujuan FIKES 2040
	- d. Usulan dari Ketua Program Studi DIII Kebidanan

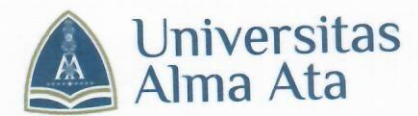

#### **MEMUTUSKAN**

Menetapkan: : Mengangkat nama-nama yang tersebut dalam lampiran Surat Keputusan ini Pertama sebagai Pembimbing Pratik PK III Mahasiswa Semester VI Program Studi DIII Kebidanan Universitas Alma Ata, terhitung mulai ditetapkannya Surat Keputusan ini. : Pembimbing Klinik diatas bertugas untuk mengamati, memberikan Kedua bimbingan dan menilai mahasiswa yang sedang praktik di RSUD Nyi Ageng Serang, RSUD Wates dan Puskesmas wilayah kabupaten bantul, dengan jumlah mahasiswa dan lekasi yang telah ditentukan oleh Ketua Program Studi DIII Kebidanan Universitas Alma Ata : Biaya yang timbul akibat diterbitkannya Surat Keputusan ini dibebankan Ketiga pada anggaran yang sesuai.

Surat Keputusan ini berlaku sejak tanggal ditetapkan, dengan ketentuan Keempat apabila di kemudian hari ternyata terdapat kekeliruan pada keputusan ini akan diadakan perbaikan sebagaimana mestinya sen in

> Ditetapkan di : Yogyakarta Pada Tanggal : 23 Februari 2023 Dekan Fakultas Ilmu-ilmu Kesehatan,

**Street** Surat

a an

毫 活出时

Dr. Yhona Paratmanitya, S.Gz., MPH., RD

Tembusan:

- 1. Dir. Pembelajaran
- 2. Dir. SDM
- 3. Kaprodi DIII Kebidanan
- 4. Yang bersangkutan
- 5. Arsip

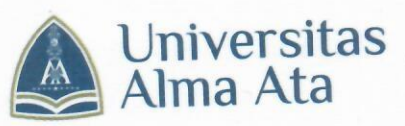

Jl. Brawijaya 99, Yogyakarta 55183 Telp. (0274) 4342288, 4342270 Fax. (0274) 4342269 (+) www.almaata.ac.id <br>
Muaa@almaata.ac.id

Lampiran Nomor Tanggal Tentang

: Surat Keputusan Dekan FIKES Universitas Alma Ata

: 002b/SK/Fikes/UAA/II/2023

: 23 Februari 2023

: Pengangkatan Pembimbing Pratik PK III Mahasiswa Semester VI Prodi DIII Kebidanan

# DAFTAR PEMBIMBING PRATIK PK III MAHASISWA SEMESTER VI PROGRAM STUDI DIII KEBIDANAN FAKULTAS ILMU-ILMU KESEHATAN UNIVERSITAS ALMA ATA TAHUN AKADEMIK 2022/2023

## PERIODE I (27 Februari-25 Maret 2023)

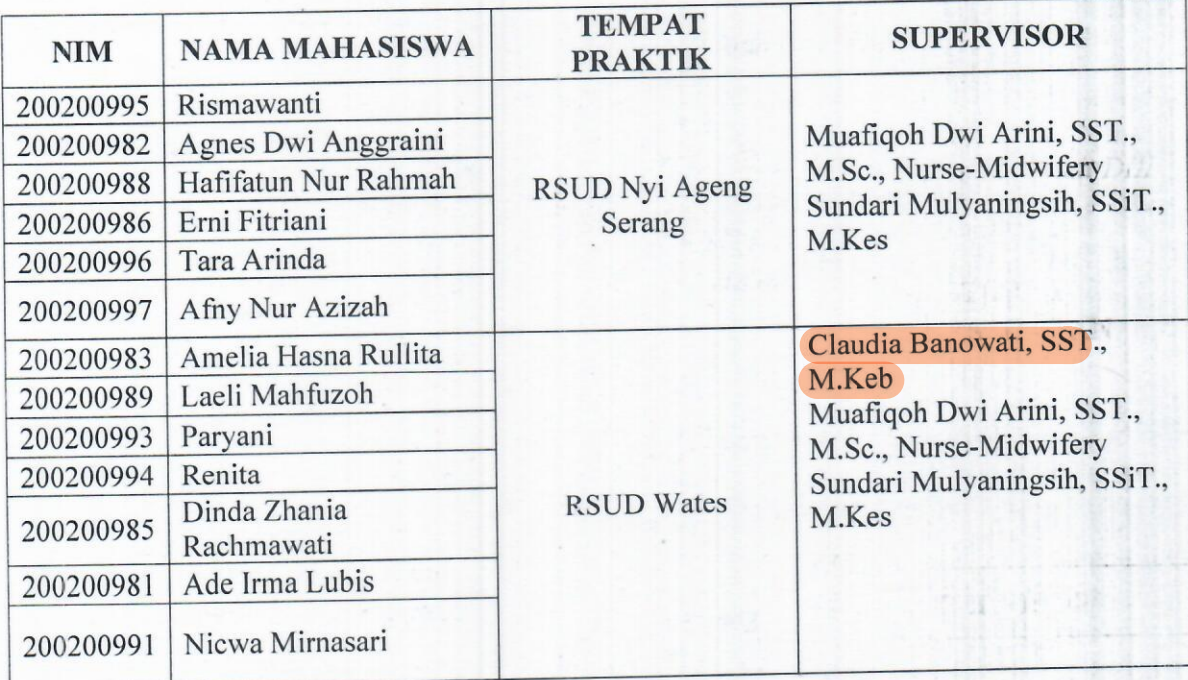

# Periode II (27 Maret-15 April 2023 dan 8-13 Mei 2023)

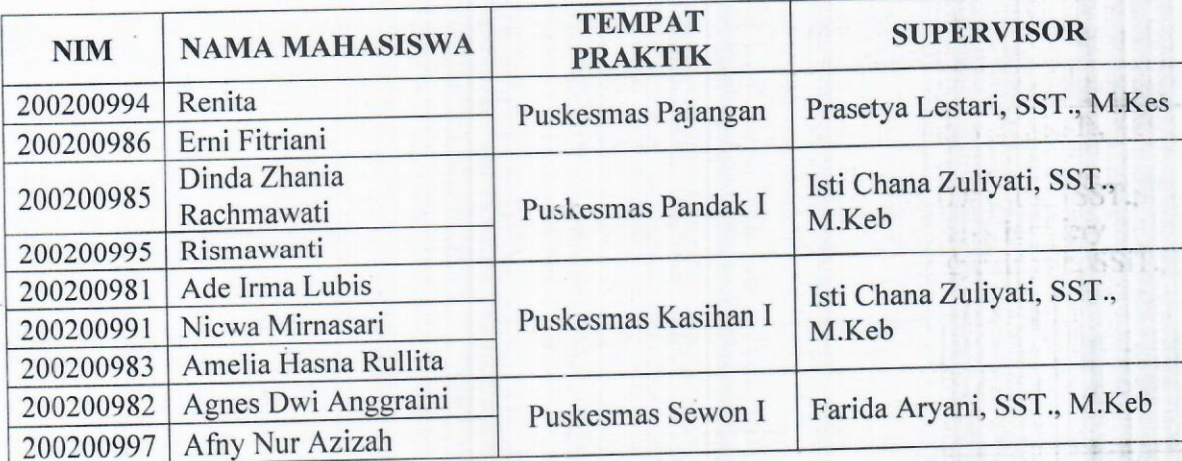

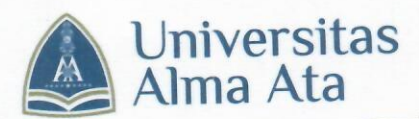

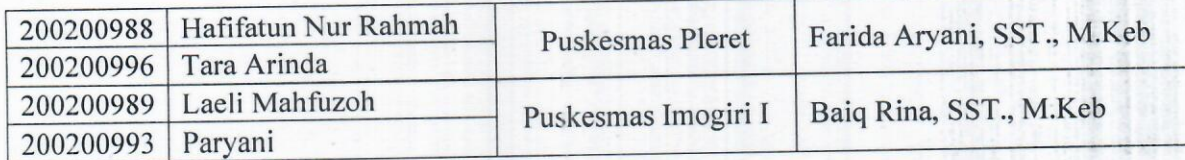

Ditetapkan di : Yogyakarta Pada Tanggal : 23 Februari 2023 Dekan Fakultas Ilmu-ilmu Kesehatan,

Dr. Yhona Paratmanitya, S.Gz., MPH., RD ILMU-ILMU KESEHATAN<br>UNIVERSITAS ALMA ATA

16

"曾有原因"

Tembusan:

- 1. Dir. Pembelajaran
- 2. Dir. SDM
- 3. Kaprodi DIII Kebidanan
- 4. Yang bersangkutan
- 5. Arsip